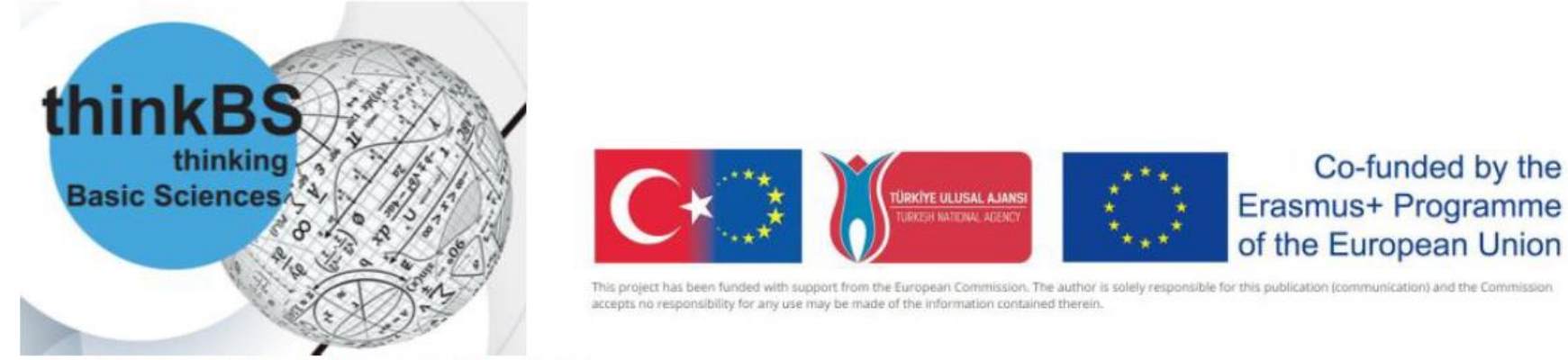

Project n°: 2019-1-TR01-KA203-077194

Project title: "ThinkBS - Promoting Deep and Wide Thinking / Early Dual Degrees in **Basic Sciences"** 

# **Summer School - Debrecen**

Time: July 4, Monday, 2022 - July 15, Friday Online classes on worksdays of July 4-8, 9:00-11:30 AM, and 1:00 - 3:30 PM Project work and presentation on the week July 11-15

# Project 'Mathematics of Technical Diagnostics'

Course materials: tovabbkepzes.unideb.hu

#### *Exercise 01*

Determination of frequencies in a signal on the basis of a sample (any software can be used for the calculations, e.g. MS Excel Analysis ToolPack)

The following values has been obtained in sampling process with the sampling frequency  $f_s = 200$  [Hz]:

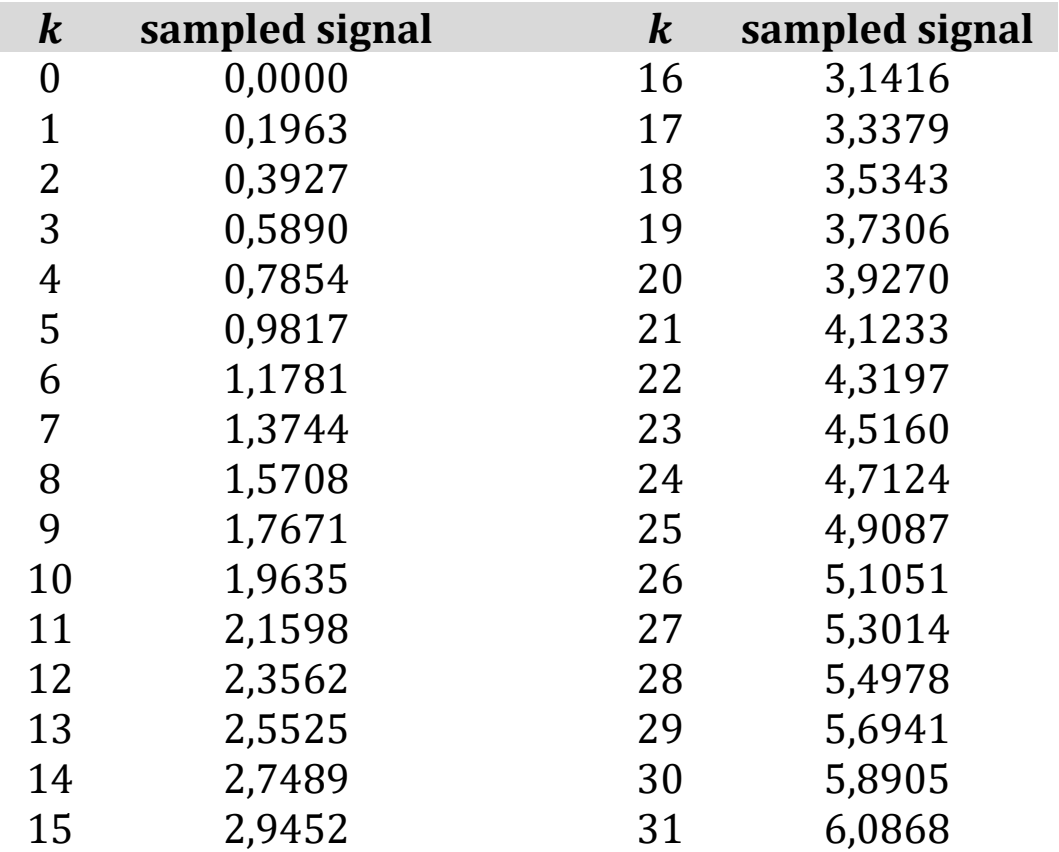

See **Exercise01.xlsx**, use decimation sign '.' in the English version.

Give the frequencies in the spectrum.

#### *Exercise 02*

A vibration is given by the position-time function

$$
x(t) = 42.8 \cdot \sin(652 \cdot t + 0.34) + 105
$$

Give the values in listed below:

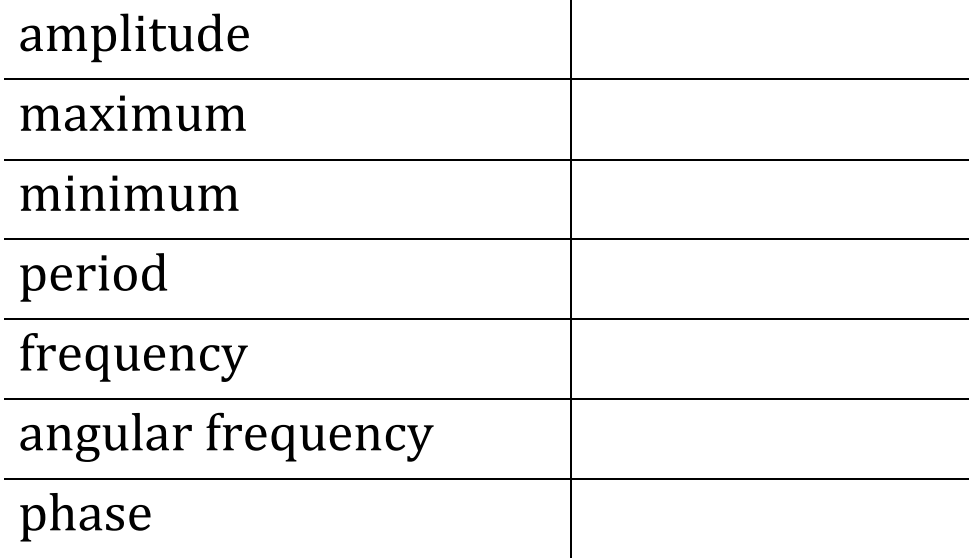

Show that

$$
\sum_{n=0}^{2} e^{i \cdot 2\pi \cdot \frac{n}{3}} = 0
$$

#### *Exercise 04*

Compare the 'similarity' of function  $f$  given by the following diagram

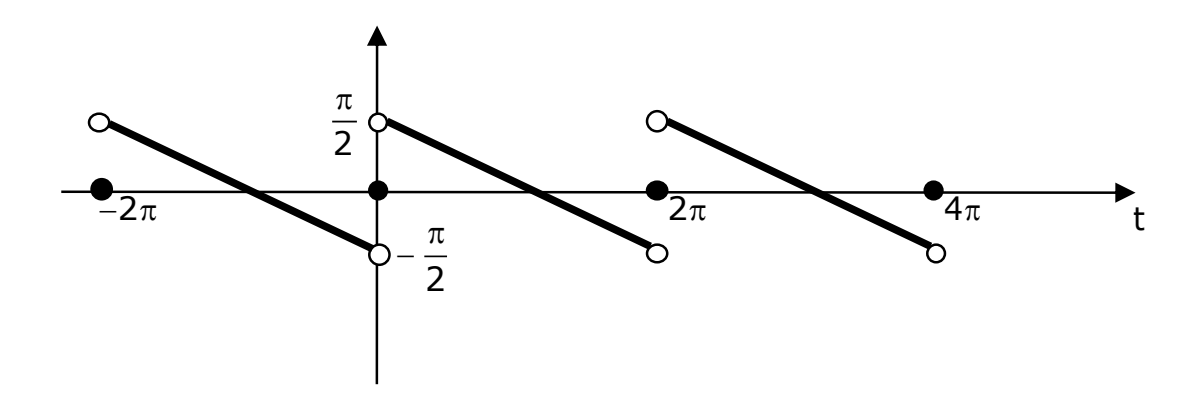

with functions:

$$
x_1(t) = \sin(2 \cdot t)
$$
  
\n
$$
x_2(t) = \sin(5 \cdot t)
$$
  
\n
$$
x_3(t) = \sin(10 \cdot t)
$$

#### *Exercise 05*

Give the sum of the first 5 terms in the Fourier series (with respect to the trigonometric system) of function whose one period is given by

$$
x(t) = \begin{cases} 3 & \text{if } 0 \le t < 4 \\ -1 & \text{if } 4 \le t < 7 \end{cases}
$$

#### *Exercise 06*

Give the norm and the inner product of functions

$$
x_1(t) = e^{i\frac{8\pi}{T}t} \quad \text{and} \quad x_2(t) = e^{i\frac{14\pi}{T}t}
$$

in the space of T-periodic functions  $L_2([0, T])$ 

#### *Exercise 07*

Calculate the Fourier coefficient  $\hat{x}_3$  of the 1-periodic function x defined as

$$
x(t) = |t|, \quad -\frac{1}{2} \le t < \frac{1}{2}
$$

with respect to the exponential system.

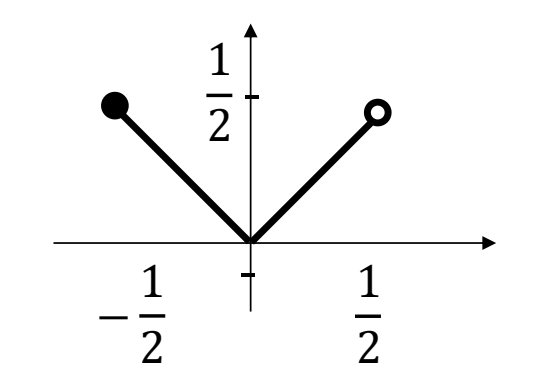

#### *Exercise 08*

The fault frequency coefficients of a bearing are given in the table

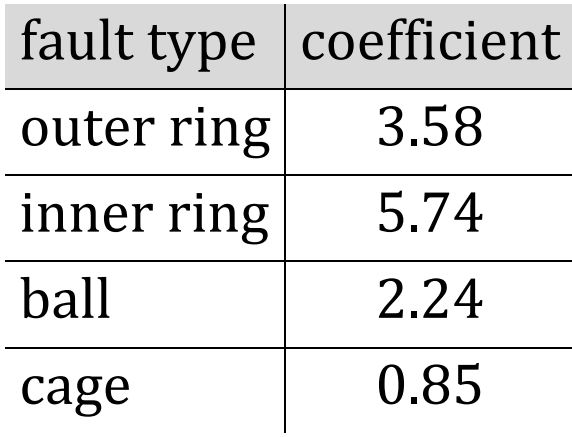

The rotational speed of the shaft is 950  $rpm$ .

Which element of the bearing is damaged on the basis of the following vibration spectrum:

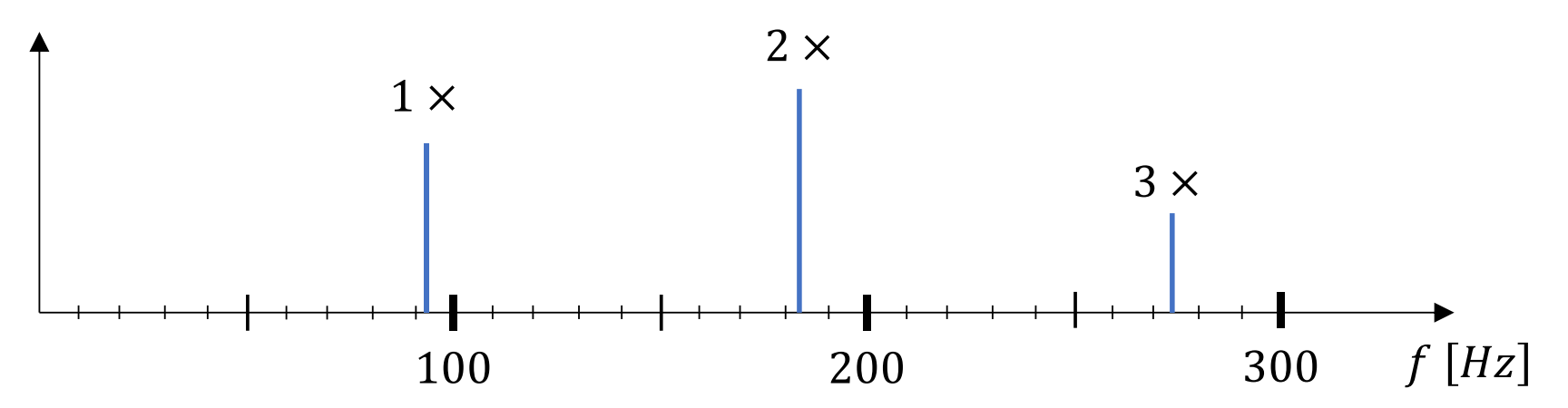

#### *Exercise 09*

#### Determine the discrete Fourier transform of the sampled signal

 0 1 2 3 4 5 6 7 [] 3 -4 0 9 -2 0 -5 0

with matrix multiplication.

# *Exercise 10*

Make a comparison of the figures below. Which one is the non-stationary signal and which analysis methods are the best for investigating the non-stationary signals?

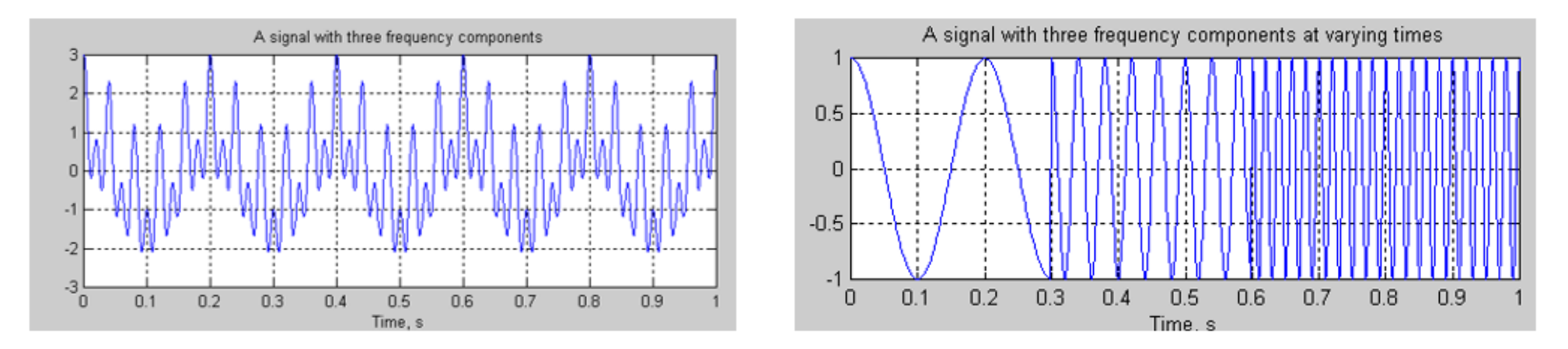

# *Exercise 11*

Generate a data set of 50 samples in MS Excel. Calculate the following statistical parameters in MS Excel.

- Mean
- Skewness
- Kurtosis

More help: [https://www.youtube.com/watch?v=v5P4iUj\\_eoM](https://www.youtube.com/watch?v=v5P4iUj_eoM)

#### *Exercise 12*

Write the steps of the STFT analysis. What is the application fields of the STFT analysis?

> $(1)$  $(2)$

 $(3)$ 

 $(4)$ 

 $(5)$ 

 $(6)$ 

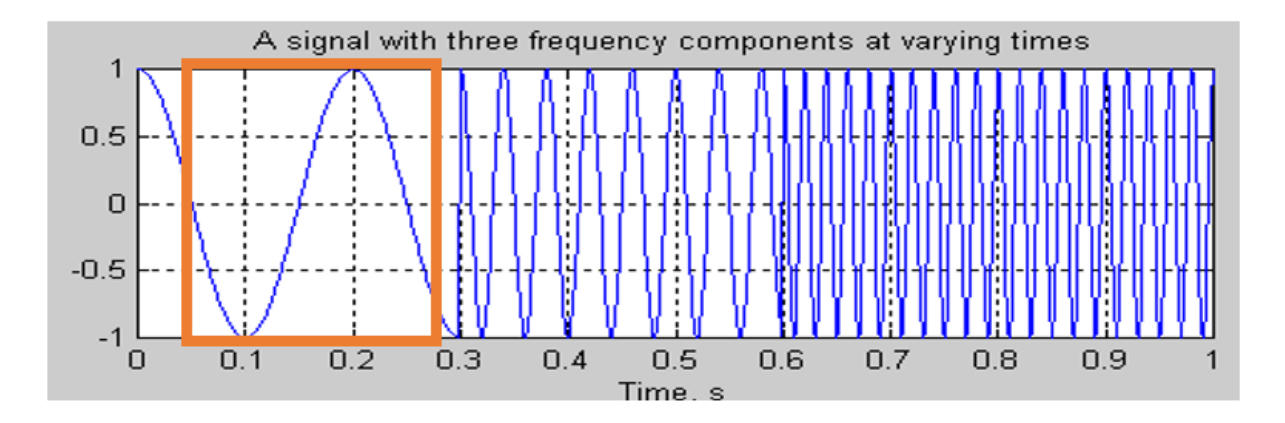

#### *Exercise 13*

What is the name of the analysis below? Describe it step by step following the figures.

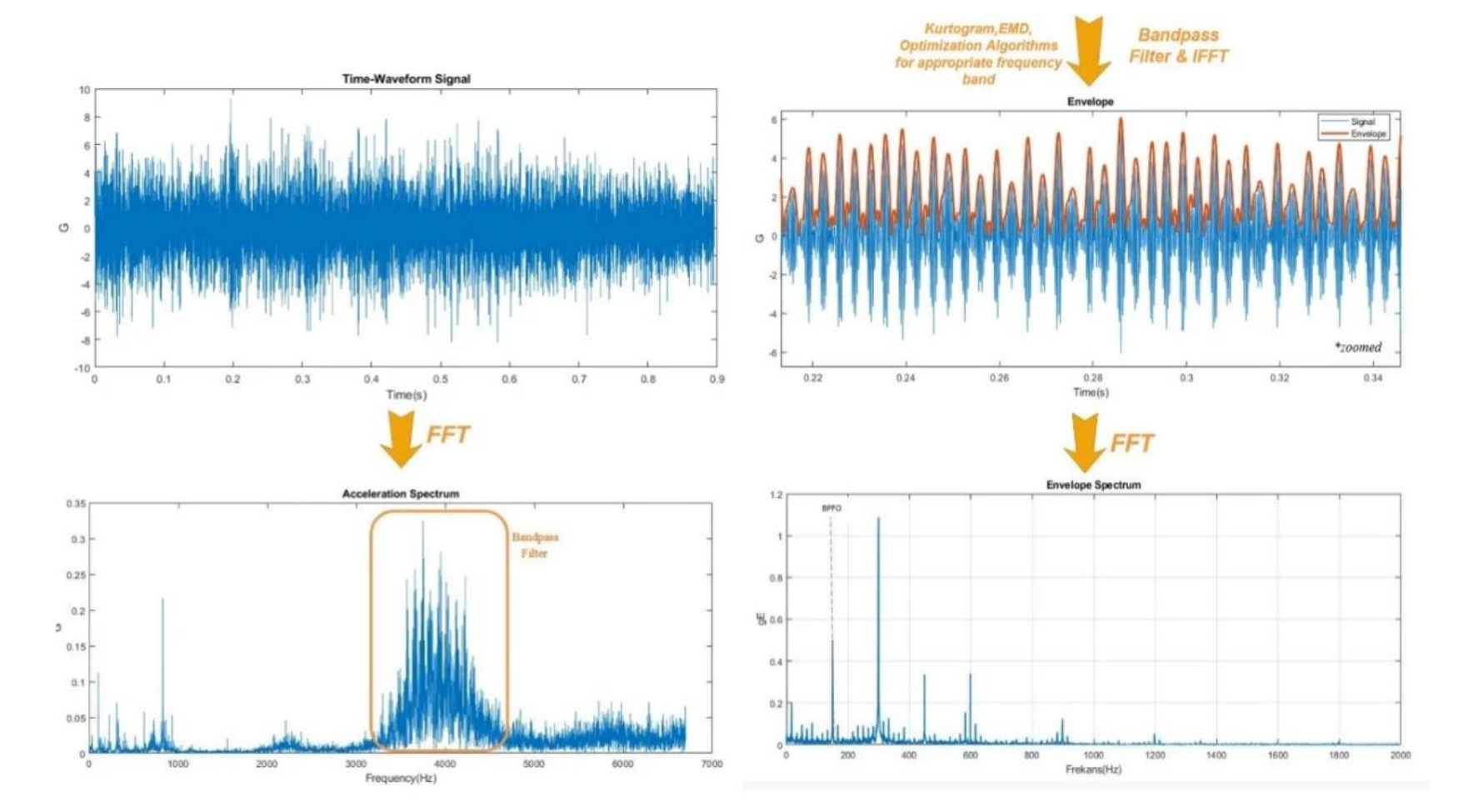

### *Exercise 14*

Explain the figure below. What is the name of the method that is used in the analysis? What do the different levels (s,  $d_1$ ,  $d_2$ ,  $d_3$ ,  $d_4$ ,  $d_5$ ,  $a_5$ ) mean?

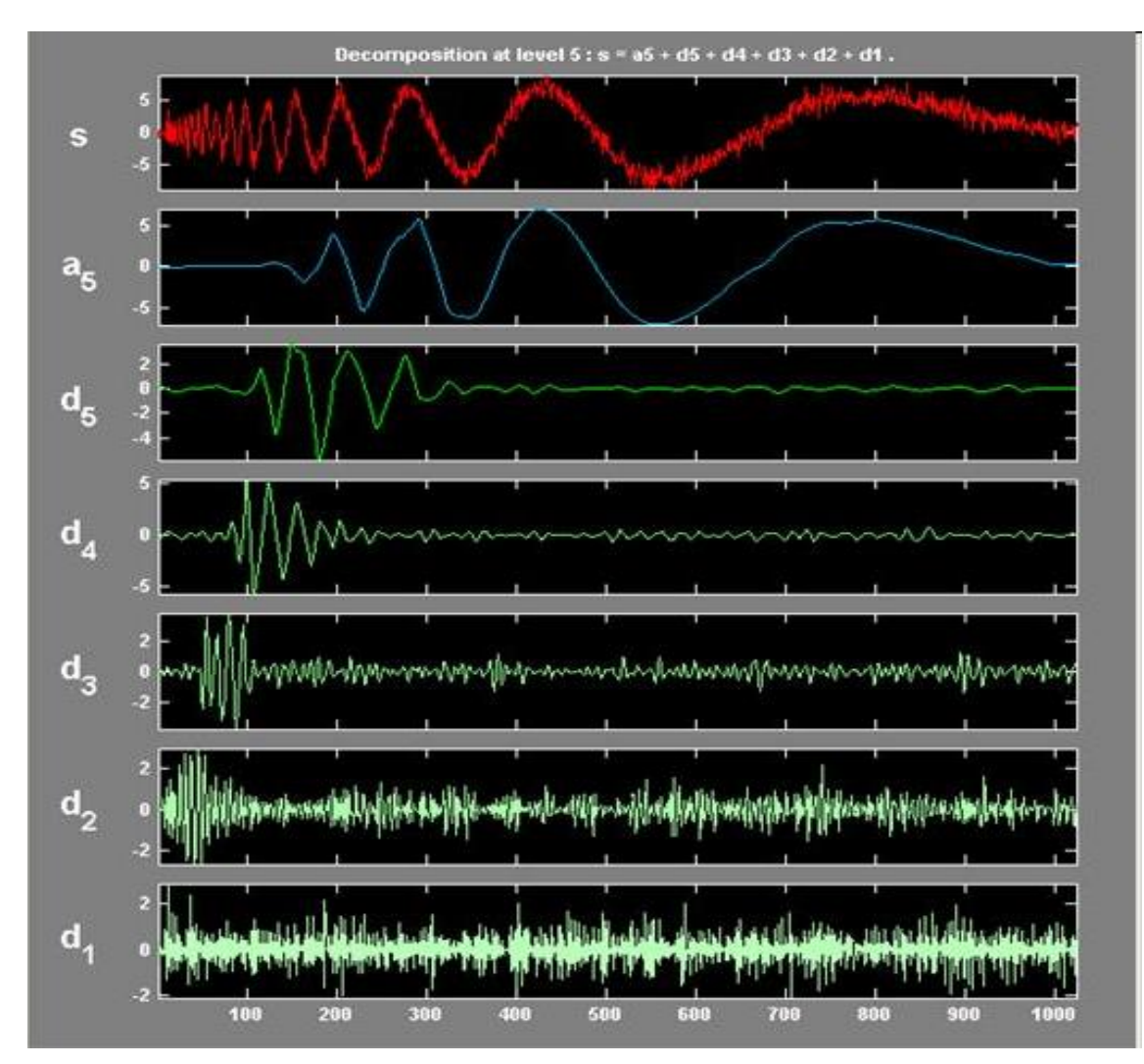

# *Exercise 15*

What are the role of shifting and scaling in the wavelet analysis following the figure below?

What kind of wavelets are used for practical analysis of the digital signals?

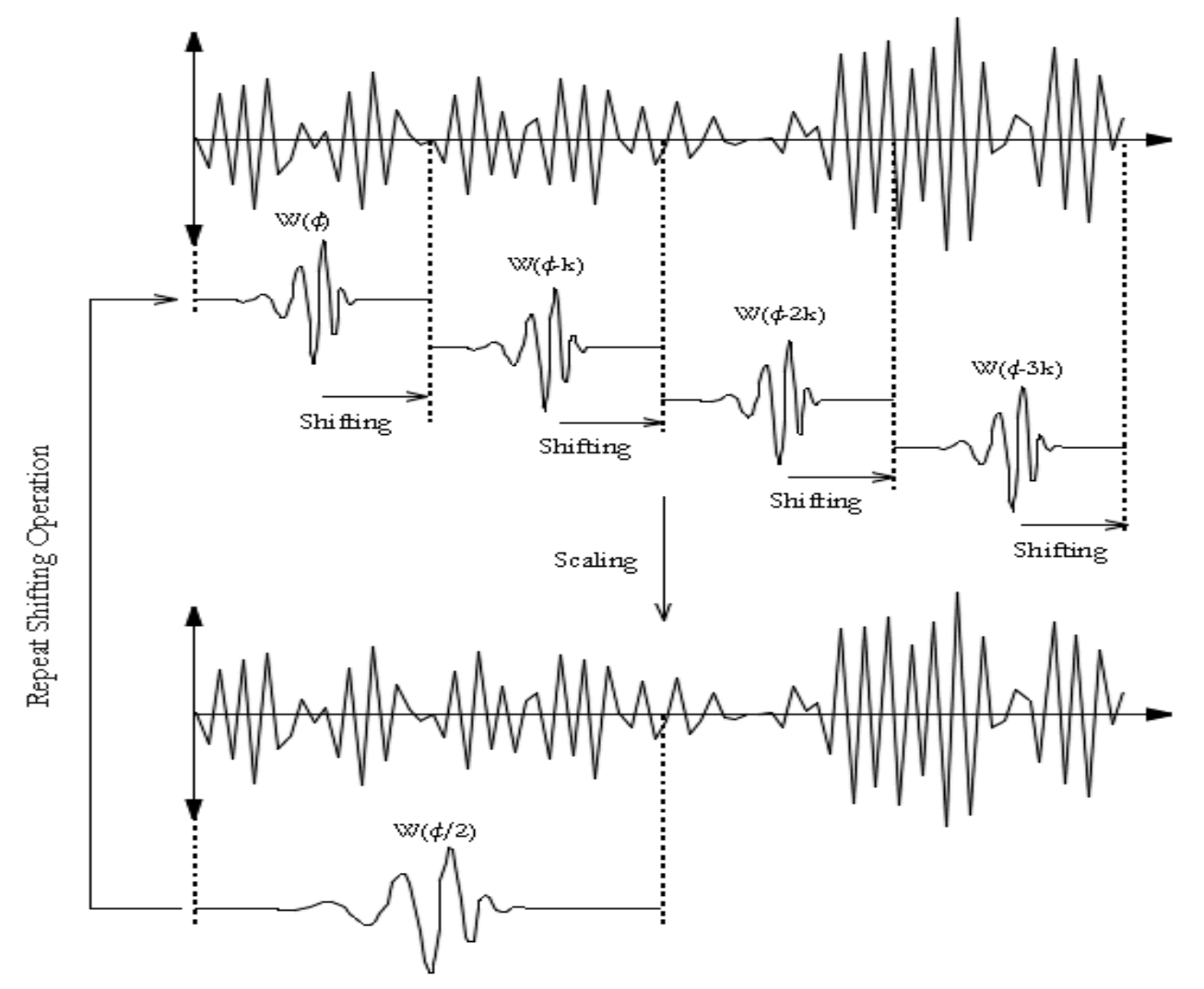

## *Exercise 16*

Write the mathematical formula of the digital filter in the red rectangle and write a short explanation about it. What main filter parts are used in this application?

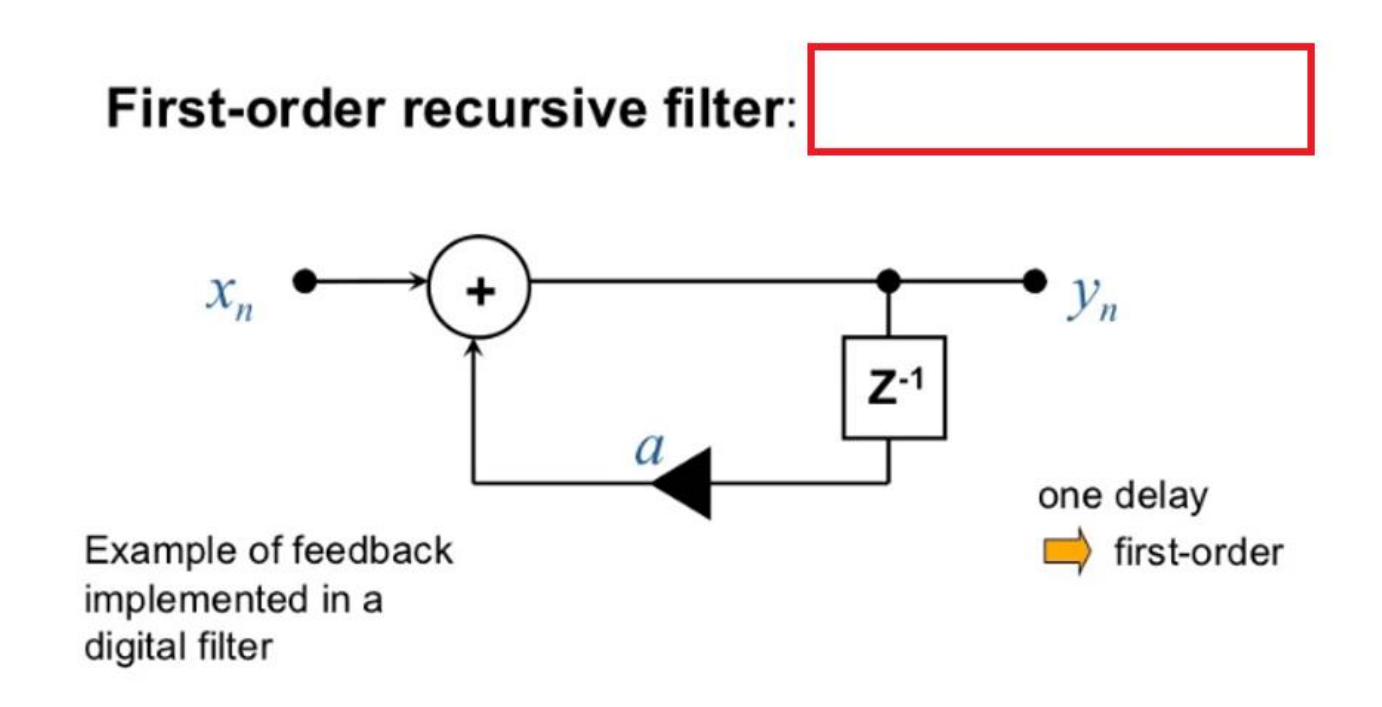

### *Exercise 17*

Write the mathematical formula of the digital filter in the red rectangle and write a short explanation about it. What main filter parts are used in this application?

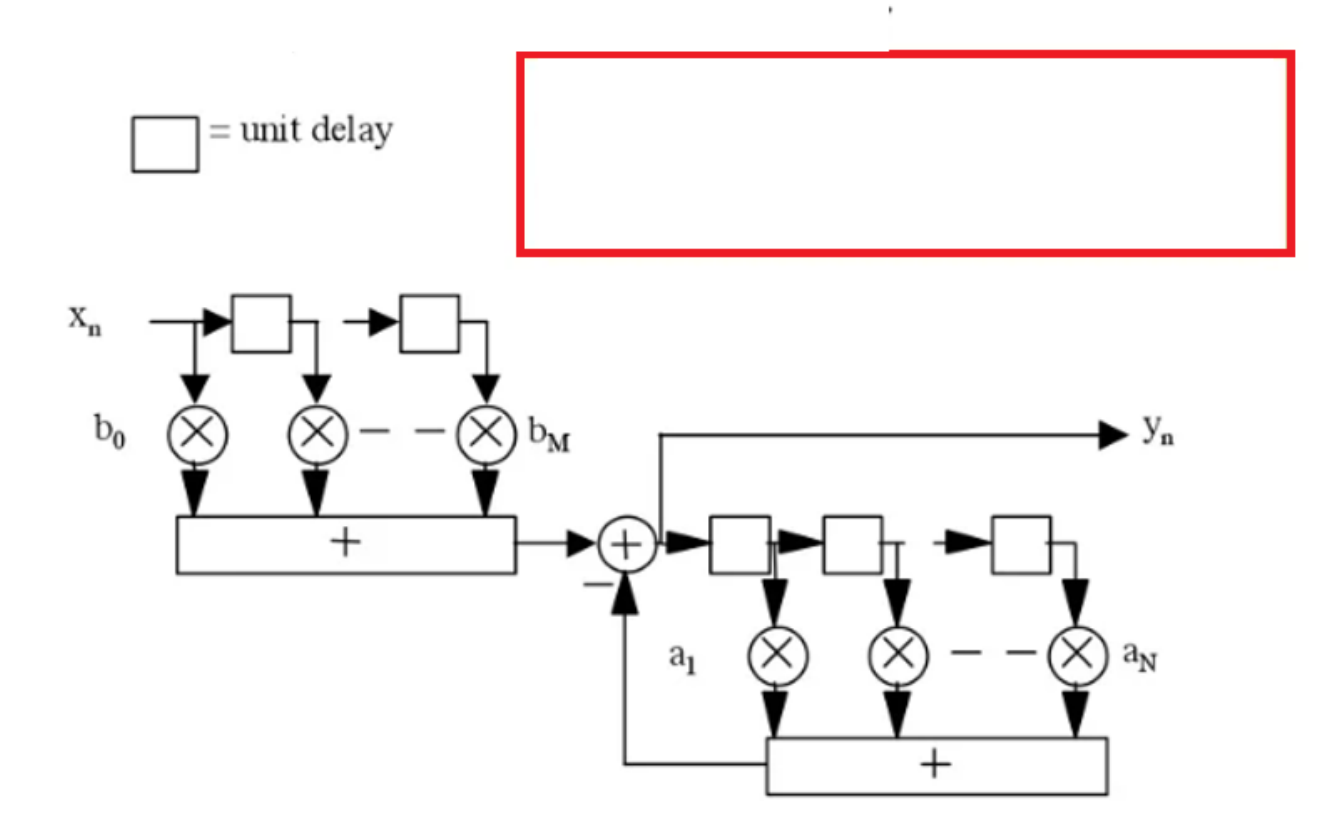

What is the name of this mathematical formula and what is the purpose of it in digital filter theory?

$$
H(z) = \frac{Y(z)}{X(z)} = \frac{\sum_{k=0}^{M} b_k z^{-k}}{1 + \sum_{k=1}^{N} a_k z^{-k}}
$$

# *Exercise 19*

- a. / Describe the following IIR filters in the figures bellow taking into consideration their:
	- Slope
	- Attenuation
	- Ripple
	- Smoothness

b./ Write application fields where these IIR are considered to be more practical than FIR filters.

c./ Which filters need filter design and the calculation of the filter coefficients?

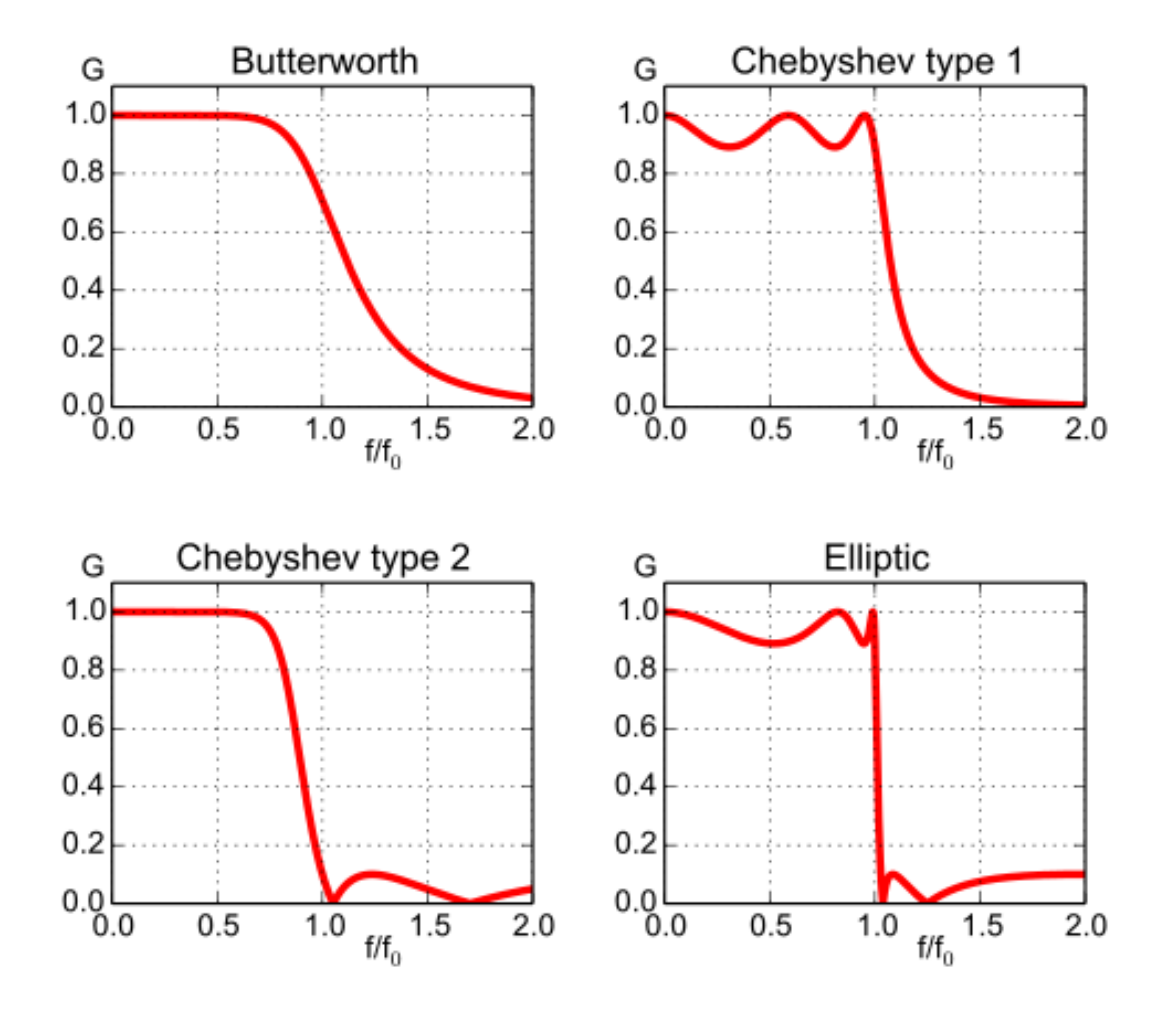